## 姿勢制御能力向上を目指したポージング学習環境

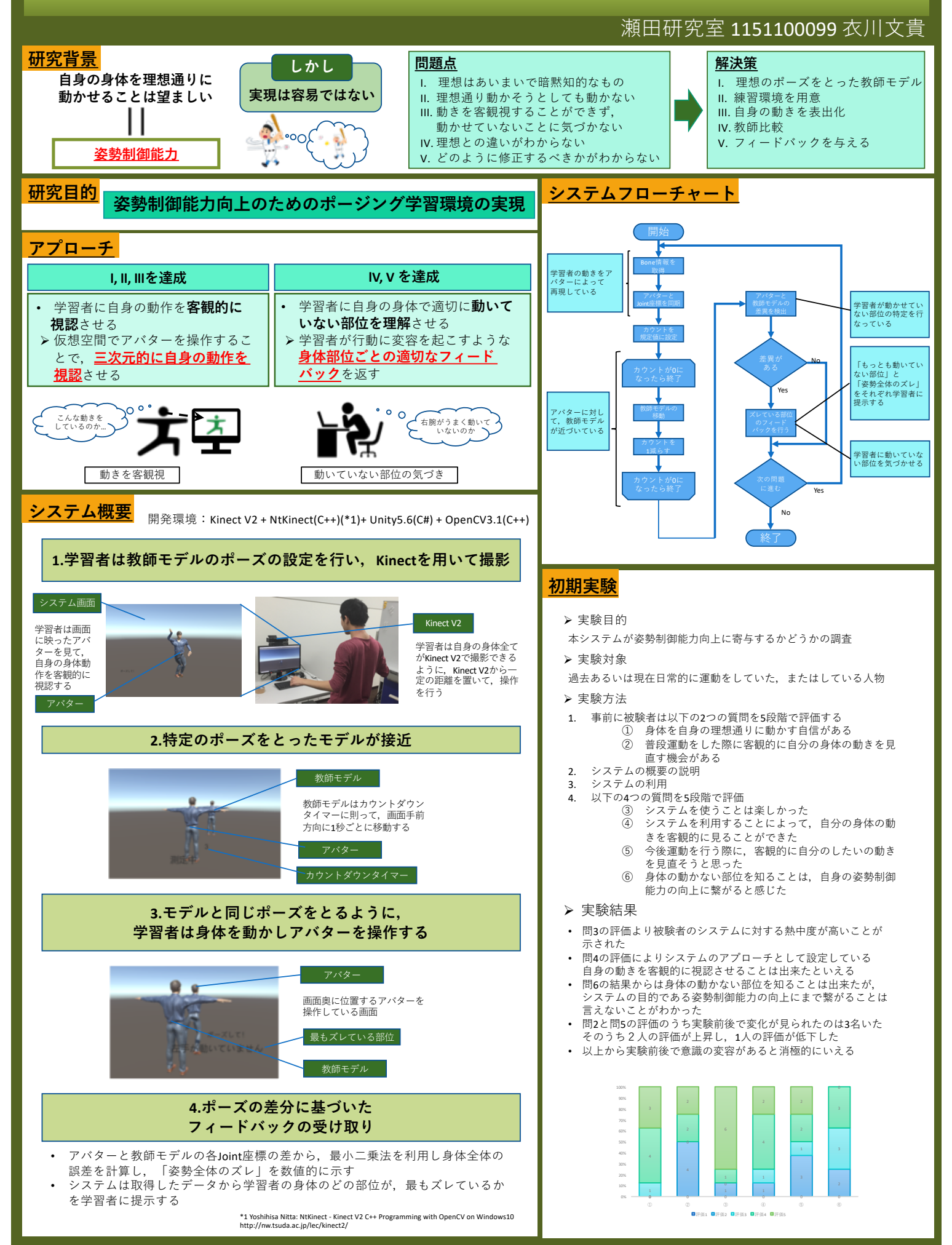